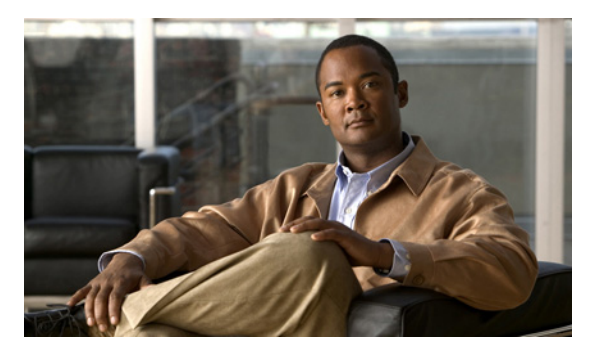

**INDEX**

## **A**

aaa accounting dot1x command **2-1** aaa authentication dot1x command **2-3** aaa authorization network command **2-5, 2-24, 2-30, 2-32, 2-34, 2-36, 2-38, 2-144, 2-312, 2-480, B-7, B-31** AAA methods **2-3** access control entries See ACEs access control lists See ACLs access groups IP **2-195** MAC, displaying **2-607** access list, IPv6 **2-269** access map configuration mode **2-338** access mode **2-799** access ports **2-799** ACEs **2-128, 2-415** ACLs deny **2-126** displaying **2-462** for non-IP protocols **2-316** IP **2-195** matching **2-338** on Layer 2 interfaces **2-195** permit **2-413** action command **2-6** aggregate-port learner **2-402** allowed VLANs **2-819** archive copy-sw command **2-8** archive download-sw command **2-11** archive tar command **2-15**

archive upload-sw command **2-18** arp (boot loader) command **A-2** arp access-list command **2-20** authentication command disable-port ignore **2-23** authentication control-direction command **2-24** authentication event command **2-26** authentication failed VLAN See dot1x auth-fail vlan authentication fallback command **2-30** authentication host-mode command **2-32** authentication mac-move permit command **2-34** authentication open command **2-36** authentication order command **2-38** authentication periodic command **2-40** authentication port-control command **2-42** authentication priority command **2-44** authentication timer command **2-46** authentication violation command **2-48** auth-fail max-attempts See dot1x auth-fail max-attempts auth-fail vlan See dot1x auth-fail vlan auth open command **2-36** auth order command **2-38** authorization state of controlled port **2-161** auth timer command **2-46** autonegotiation of duplex mode **2-172** auto qos classify command **2-50** auto qos trust command **2-53** auto qos video command **2-56** auto qos voip command **2-59**

### **B**

BackboneFast, for STP **2-721** backup interfaces configuring **2-793** displaying **2-529** boot (boot loader) command **A-3** boot auto-copy-sw command **2-66** boot auto-download-sw command **2-68** boot config-file command **2-71** boot enable-break command **2-72** boot helper command **2-73** boot helper-config file command **2-74** booting Cisco IOS image **2-77** displaying environment variables **2-475** interrupting **2-72** manually **2-75** boot loader accessing **A-1** booting Cisco IOS image **A-3** helper image **2-73** directories creating **A-19** displaying a list of **A-8** removing **A-23** displaying available commands **A-13** memory heap utilization **A-14** version **A-30** environment variables described **A-24** displaying settings **A-24** location of **A-25** setting **A-24** unsetting **A-28**

files copying **A-6** deleting **A-7** displaying a list of **A-8** displaying the contents of **A-5, A-20, A-27** renaming **A-21** file system formatting **A-11** initializing flash **A-10** running a consistency check **A-12** prompt **A-1** resetting the system **A-22** boot manual command **2-75** boot private-config-file command **2-76** boot system command **2-77** BPDU filtering, for spanning tree **2-722, 2-756** BPDU guard, for spanning tree **2-724, 2-756** broadcast storm control **2-777**

### **C**

cat (boot loader) command **A-5** CDP, enabling protocol tunneling for **2-295** channel-group command **2-79** channel-protocol command **2-83** Cisco IP camera auto-QoS configuration **2-56** Cisco SoftPhone auto-QoS configuration **2-59** trusting packets sent from **2-379** Cisco Telepresence System auto-QoS configuration **2-56** CISP See Client Information Signalling Protocol cisp debug platform cisp command **B-31** cisp enable command **2-84** class command **2-85**

class-map command **2-88** class maps creating **2-88** defining the match criteria **2-340** displaying **2-481** class of service See CoS clear dot1x command **2-90** clear eap command **2-91** clear errdisable interface **2-92** clear ip arp inspection log command **2-93** clear ip arp inspection statistics command **2-94** clear ipc command **2-99** clear ip dhcp snooping database command **2-95, 2-97** clear ipv6 dhcp conflict command **2-100** clear l2protocol-tunnel counters command **2-101** clear lacp command **2-102** clear logging command **2-103** clear mac address-table command **2-104, 2-105** clear nmsp statistics command **2-106** clear pagp command **2-107** clear port-security command **2-108** clear spanning-tree counters command **2-110** clear spanning-tree detected-protocols command **2-111** clear vmps statistics command **2-112** clear vtp counters command **2-113** Client Information Signalling Protocol **2-84, 2-144, 2-480, B-7, B-31** command modes defined **1-2** configuration files password recovery disable considerations **A-1** specifying the name **2-71, 2-76** configuring multiple interfaces **2-191** config-vlan mode commands **2-843** entering **2-842** copy (boot loader) command **A-6** copy logging onboard command **2-114**

#### CoS

assigning default value to incoming packets **2-349** assigning to Layer 2 protocol packets **2-298** overriding the incoming value **2-349** CoS-to-DSCP map **2-353** CPU ASIC statistics, displaying **2-482** crashinfo files **2-182** critical VLAN **2-27**

### **D**

debug authentication **B-2** debug auto qos command **B-4** debug backup command **B-6** debug cisp command **B-7** debug dot1x command **B-8** debug dtp command **B-9** debug eap command **B-10** debug etherchannel command **B-11** debug fastethernet command **B-12** debug interface command **B-15** debug ip dhcp snooping command **B-13** debug ip igmp filter command **B-16** debug ip igmp max-groups command **B-17** debug ip igmp snooping command **B-18** debug ip verify source packet command **B-14** debug lacp command **B-19** debug lldp packets command **B-20** debug mac-notification command **B-21** debug matm command **B-22** debug matm move update command **B-23** debug monitor command **B-24** debug mvrdbg command **B-25** debug nmsp command **B-26** debug nvram command **B-27** debug pagp command **B-28** debug platform acl command **B-29** debug platform backup interface command **B-30** debug platform cisp command **B-31**

debug platform cli-redirection main command **B-32** debug platform configuration command **B-33** debug platform cpu-queues command **B-34** debug platform device-manager command **B-36** debug platform dot1x command **B-37** debug platform etherchannel command **B-38** debug platform fallback-bridging command **B-39** debug platform ip arp inspection command **B-40** debug platform ipc command **B-49** debug platform ip dhcp command **B-41** debug platform ip igmp snooping command **B-42** debug platform ip multicast command **B-44** debug platform ip unicast command **B-46** debug platform ip wccp command **B-48** debug platform led command **B-50** debug platform matm command **B-51** debug platform messaging application command **B-52** debug platform phy command **B-53** debug platform pm command **B-55** debug platform port-asic command **B-57** debug platform port-security command **B-58** debug platform qos-acl-tcam command **B-59** debug platform remote-commands command **B-60** debug platform resource-manager command **B-61** debug platform snmp command **B-62** debug platform span command **B-63** debug platform stack-manager command **B-64** debug platform supervisor-asic command **B-65** debug platform sw-bridge command **B-66** debug platform tcam command **B-67** debug platform udld command **B-70** debug platform vlan command **B-71** debug pm command **B-72** debug port-security command **B-74** debug qos-manager command **B-75** debug spanning-tree backbonefast command **B-78** debug spanning-tree bpdu command **B-79** debug spanning-tree bpdu-opt command **B-80**

debug spanning-tree command **B-76** debug spanning-tree mstp command **B-81** debug spanning-tree switch command **B-83** debug spanning-tree uplinkfast command **B-85** debug sw-vlan command **B-86** debug sw-vlan ifs command **B-88** debug sw-vlan notification command **B-89** debug sw-vlan vtp command **B-91** debug udld command **B-93** debug vqpc command **B-95** define interface-range command **2-116** delete (boot loader) command **A-7** delete command **2-118** deny (ARP access-list configuration) command **2-119** deny (IPv6) command **2-121** deny command **2-126** detect mechanism, causes **2-174** DHCP snooping accepting untrusted packets from edge switch **2-227** enabling on a VLAN **2-233** option 82 **2-225, 2-227** trust on an interface **2-231** error recovery timer **2-178** rate limiting **2-230** DHCP snooping binding database binding file, configuring **2-223** bindings adding **2-221** deleting **2-221** displaying **2-551** clearing database agent statistics **2-95, 2-97** database agent, configuring **2-223** displaying binding entries **2-551** database agent status **2-553, 2-555** renewing **2-442** dir (boot loader) command **A-8**

directories, deleting **2-118** domain name, VTP **2-861** dot1x auth-fail max-attempts **2-138** dot1x auth-fail vlan **2-140** dot1x command **2-136** dot1x control-direction command **2-142** dot1x credentials (global configuration) command **2-144** dot1x critical global configuration command **2-145** dot1x critical interface configuration command **2-147** dot1x default command **2-149** dot1x fallback command **2-150** dot1x guest-vlan command **2-151** dot1x host-mode command **2-153** dot1x initialize command **2-154** dot1x mac-auth-bypass command **2-155** dot1x max-reauth-req command **2-157** dot1x max-req command **2-159** dot1x pae command **2-160** dot1x port-control command **2-161** dot1x re-authenticate command **2-163** dot1x reauthentication command **2-164** dot1x supplicant force-multicast command **2-165** dot1x timeout command **2-166** dot1x violation-mode command **2-169** dropping packets, with ACL matches **2-6** drop threshold, Layer 2 protocol tunneling **2-295** DSCP-to-CoS map **2-353** DSCP-to-DSCP-mutation map **2-353** DTP **2-800** DTP flap error detection for **2-174** error recovery timer **2-178** DTP negotiation **2-804** dual IPv4 and IPv6 templates **2-408** duplex command **2-171** dynamic-access ports configuring **2-789** restrictions **2-790**

dynamic ARP inspection ARP ACLs apply to a VLAN **2-203** define **2-20** deny packets **2-119** display **2-466** permit packets **2-406** clear log buffer **2-93** statistics **2-94** display ARP ACLs **2-466** configuration and operating state **2-546** log buffer **2-546** statistics **2-546** trust state and rate limit **2-546** enable per VLAN **2-213** error detection for **2-174** error recovery timer **2-178** log buffer clear **2-93** configure **2-207** display **2-546** rate-limit incoming ARP packets **2-205** statistics clear **2-94** display **2-546** trusted interface state **2-209** type of packet logged **2-214** validation checks **2-211** dynamic auto VLAN membership mode **2-799** dynamic desirable VLAN membership mode **2-799** Dynamic Host Configuration Protocol (DHCP) See DHCP snooping Dynamic Trunking Protocol See DTP

### **E**

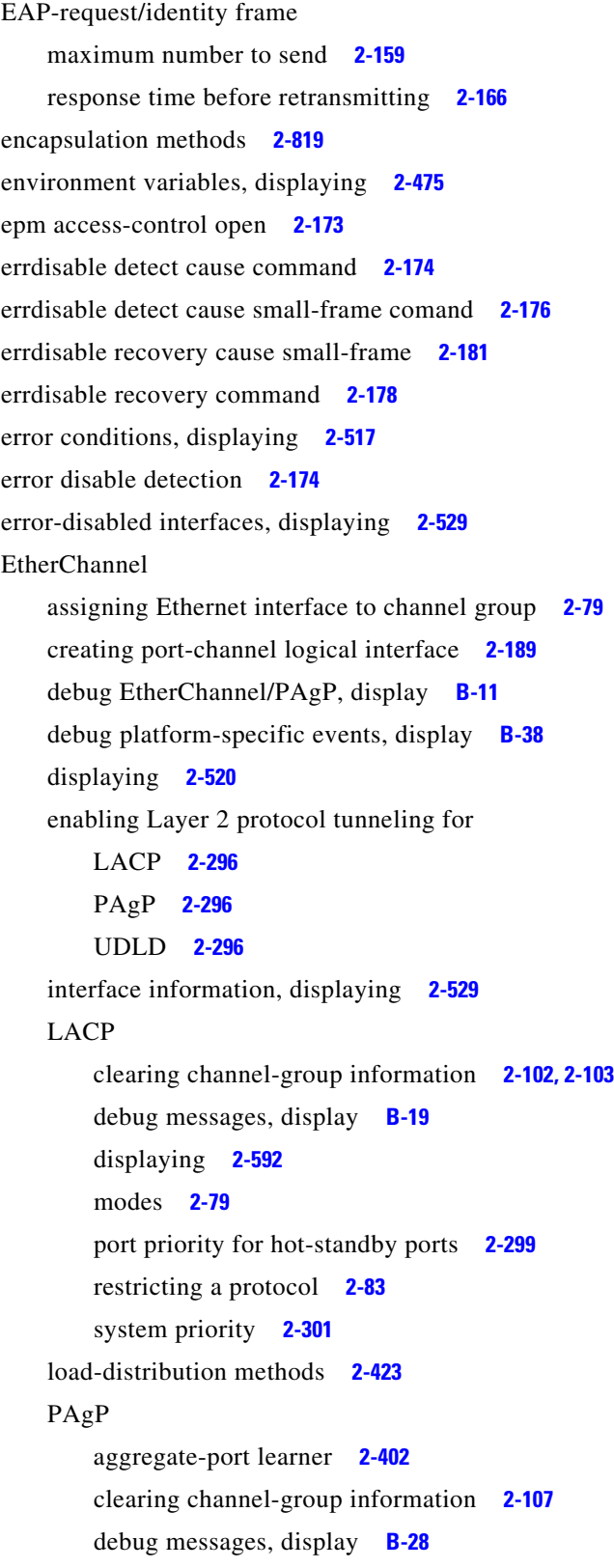

displaying **2-658** error detection for **2-174** error recovery timer **2-178** learn method **2-402** modes **2-79** physical-port learner **2-402** priority of interface for transmitted traffic **2-404** Ethernet controller, internal register display **2-484, 2-491** Ethernet Management port, debugging **B-12** Ethernet statistics, collecting **2-445** exception crashinfo command **2-182, 2-187** extended-range VLANs and allowed VLAN list **2-819** and pruning-eligible list **2-819** configuring **2-842** extended system ID for STP **2-730**

#### **F**

fallback profile command **2-183** fallback profiles, displaying **2-523** fan information, displaying **2-513** file name, VTP **2-861** files, deleting **2-118** flash\_init (boot loader) command **A-10** flexible authentication ordering **2-38** Flex Links configuring **2-793** displaying **2-529** flowcontrol command **2-185** format (boot loader) command **A-11** forwarding packets, with ACL matches **2-6** forwarding results, display **C-7** frame forwarding information, displaying **C-7** front-end controller counter and status information **C-9** fsck (boot loader) command **A-12**

# **G**

global configuration mode **1-2, 1-4**

## **H**

hardware ACL statistics **2-462** health monitoring diagnostic tests **2-129** help (boot loader) command **A-13** hierarchical policy maps **2-421** host connection, port configuration **2-798** host ports, private VLANs **2-802**

**I**

IEEE 802.1Q trunk ports and native VLANs **2-852** IEEE 802.1Q tunnel ports configuring **2-799** displaying **2-503** limitations **2-800** IEEE 802.1x and switchport modes **2-800** violation error recovery **2-178** See also port-based authentication IGMP filters applying **2-236** debug messages, display **B-16** IGMP groups, setting maximum **2-238** IGMP maximum groups, debugging **B-17** IGMP profiles creating **2-240** displaying **2-558** IGMP snooping adding ports as a static member of a group **2-256** displaying **2-559, 2-564, 2-566** enabling **2-242** enabling the configurable-leave timer **2-244** enabling the Immediate-Leave feature **2-253** flooding query count **2-250**

interface topology change notification behavior **2-252** multicast table **2-562** querier **2-246** query solicitation **2-250** report suppression **2-248** switch topology change notification behavior **2-250** images See software images Immediate-Leave processing IGMP **2-253** IPv6 **2-291** MVR **2-389** interface configuration mode **1-2, 1-4** interface port-channel command **2-189** interface range command **2-191** interface-range macros **2-116** interfaces assigning Ethernet interface to channel group **2-79** configuring **2-171** configuring multiple **2-191** creating port-channel logical **2-189** debug messages, display **B-15** disabling **2-707** displaying the MAC address table **2-619** restarting **2-707** interface speed, configuring **2-767** interface vlan command **2-193** internal registers, displaying **2-484, 2-491, 2-494** Internet Group Management Protocol See IGMP invalid GBIC error detection for **2-174** error recovery timer **2-178** ip access-group command **2-195** ip address command **2-198** IP addresses, setting **2-198** IP address matching **2-338** ip admission command **2-200** ip admission name proxy http command **2-201**

**Cisco Catalyst Blade Switch 3120 for HP Command Reference**

ip arp inspection filter vlan command **2-203** ip arp inspection limit command **2-205** ip arp inspection log-buffer command **2-207** ip arp inspection trust command **2-209** ip arp inspection validate command **2-211** ip arp inspection vlan command **2-213** ip arp inspection vlan logging command **2-214** ip device tracking command **2-216** ip device tracking probe command **2-218** IP DHCP snooping See DHCP snooping ip dhcp snooping binding command **2-221** ip dhcp snooping command **2-220** ip dhcp snooping database command **2-223** ip dhcp snooping information option allow-untrusted command **2-227** ip dhcp snooping information option command **2-225** ip dhcp snooping information option format remote-id command **2-229** ip dhcp snooping limit rate command **2-230** ip dhcp snooping trust command **2-231** ip dhcp snooping verify command **2-232** ip dhcp snooping vlan command **2-233** ip dhcp snooping vlan information option format-type circuit-id string command **2-234** ip igmp filter command **2-236** ip igmp max-groups command **2-238, 2-263, 2-265** ip igmp profile command **2-240** ip igmp snooping command **2-242** ip igmp snooping last-member-query-interval command **2-244** ip igmp snooping querier command **2-246** ip igmp snooping report-suppression command **2-248** ip igmp snooping tcn command **2-250** ip igmp snooping tcn flood command **2-252** ip igmp snooping vlan immediate-leave command **2-253** ip igmp snooping vlan mrouter command **2-254** ip igmp snooping vlan static command **2-256** IP multicast addresses **2-386** IP phones

auto-QoS configuration **2-59** trusting packets sent from **2-379** IP-precedence-to-DSCP map **2-353** ip snap forwarding command **2-258** ip source binding command **2-259** IP source guard disabling **2-267** displaying binding entries **2-568** configuration **2-570** dynamic binding entries only **2-551** enabling **2-267** static IP source bindings **2-259** ip ssh command **2-261** IPv6 access list, deny conditions **2-121** ipv6 access-list command **2-269** ipv6 address dhcp command **2-271** ipv6 dhcp client request vendor command **2-272** ipv6 dhcp ping packets command **2-273** ipv6 dhcp pool command **2-275** ipv6 dhcp server command **2-277** ipv6 mld snooping command **2-279** ipv6 mld snooping last-listener-query count command **2-281** ipv6 mld snooping last-listener-query-interval command **2-283** ipv6 mld snooping listener-message-suppression command **2-285** ipv6 mld snooping robustness-variable command **2-287** ipv6 mld snooping tcn command **2-289** ipv6 mld snooping vlan command **2-291** IPv6 SDM template **2-446** ipv6 traffic-filter command **2-293** ip verify source command **2-267**

### **J**

jumbo frames See MTU

# **L**

l2protocol-tunnel command **2-295** l2protocol-tunnel cos command **2-298** LACP See EtherChannel lacp port-priority command **2-299** lacp system-priority command **2-301** Layer 2 mode, enabling **2-787** Layer 2 protocol ports, displaying **2-589** Layer 2 protocol-tunnel error detection for **2-174** error recovery timer **2-178** Layer 2 protocol tunnel counters **2-101** Layer 2 protocol tunneling error recovery **2-296** Layer 2 traceroute IP addresses **2-833** MAC addresses **2-830** Layer 3 mode, enabling **2-787** line configuration mode **1-3, 1-5** Link Aggregation Control Protocol See EtherChannel link flap error detection for **2-174** error recovery timer **2-178** link state group command **2-303** link state track command **2-305** load-distribution methods for EtherChannel **2-423** location (global configuration) command **2-306** location (interface configuration) command **2-308** logging file command **2-310** logical interface **2-189** loopback error detection for **2-174** recovery timer **2-178** loop guard, for spanning tree **2-732, 2-736**

#### **M**

mab request format attribute 32 command **2-312** mac access-group command **2-314** MAC access-groups, displaying **2-607** MAC access list configuration mode **2-316** mac access-list extended command **2-316** MAC access lists **2-126** MAC addresses disabling MAC address learning per VLAN **2-319** displaying aging time **2-613** all **2-611** dynamic **2-617** MAC address-table move updates **2-622** notification settings **2-621, 2-624** number of addresses in a VLAN **2-615** per interface **2-619** per VLAN **2-628** static **2-626** static and dynamic entries **2-609** dynamic aging time **2-318** deleting **2-104** displaying **2-617** enabling MAC address notification **2-323** enabling MAC address-table move update **2-321** matching **2-338** persistent stack **2-775** static adding and removing **2-325** displaying **2-626** dropping on an interface **2-326** tables **2-611** MAC address notification, debugging **B-21** mac address-table aging-time **2-314, 2-338** mac address-table aging-time command **2-318** mac address-table learning command **2-319** mac address-table move update command **2-321**

mac address-table notification command **2-323** mac address-table static command **2-325** mac address-table static drop command **2-326** MAC frames See MTU macro apply command **2-328** macro description command **2-331** macro global command **2-332** macro global description command **2-335** macro name command **2-336** macros adding a description **2-331** adding a global description **2-335** applying **2-332** creating **2-336** displaying **2-660** interface range **2-116, 2-191** specifying parameter values **2-332** tracing **2-332** maps QoS defining **2-353** displaying **2-638** VLAN creating **2-849** defining **2-338** displaying **2-697** match (access-map configuration) command **2-338** match (class-map configuration) command **2-340** maximum transmission unit See MTU mdix auto command **2-343** memory (boot loader) command **A-14** mgmt\_clr (boot loader) command **A-16** mgmt\_init (boot loader) command **A-17, A-18** mkdir (boot loader) command **A-19**

MLD snooping configuring **2-285, 2-287** configuring queries **2-281, 2-283** configuring topology change notification **2-289** displaying **2-579, 2-581, 2-583, 2-585** enabling **2-279** enabling on a VLAN **2-291** mls qos aggregate-policer command **2-347** mls qos command **2-345** mls qos cos command **2-349** mls qos dscp-mutation command **2-351** mls qos map command **2-353** mls qos queue-set output buffers command **2-357** mls qos queue-set output threshold command **2-359** mls qos rewrite ip dscp command **2-361** mls qos srr-queue input bandwidth command **2-363** mls qos srr-queue input buffers command **2-365** mls qos-srr-queue input cos-map command **2-367** mls qos srr-queue input dscp-map command **2-369** mls qos srr-queue input priority-queue command **2-371** mls qos srr-queue input threshold command **2-373** mls qos-srr-queue output cos-map command **2-375** mls qos srr-queue output dscp-map command **2-377** mls qos trust command **2-379** mls qos vlan-based command **2-381** mode, MVR **2-386** Mode button, and password recovery **2-449** modes, commands **1-2** monitor session command **2-382** more (boot loader) command **A-20** MSTP displaying **2-674** interoperability **2-111** link type **2-734**

MSTP (continued) MST region aborting changes **2-740** applying changes **2-740** configuration name **2-740** configuration revision number **2-740** current or pending display **2-740** displaying **2-674** MST configuration mode **2-740** VLANs-to-instance mapping **2-740** path cost **2-742** protocol mode **2-738** restart protocol migration process **2-111** root port loop guard **2-732** preventing from becoming designated **2-732** restricting which can be root **2-732** root guard **2-732** root switch affects of extended system ID **2-730** hello-time **2-745, 2-752** interval between BDPU messages **2-746** interval between hello BPDU messages **2-745, 2-752** max-age **2-746** maximum hop count before discarding BPDU **2-747** port priority for selection of **2-748** primary or secondary **2-752** switch priority **2-751** state changes blocking to forwarding state **2-759** enabling BPDU filtering **2-722, 2-756** enabling BPDU guard **2-724, 2-756** enabling Port Fast **2-756, 2-759** forward-delay time **2-744** length of listening and learning states **2-744** rapid transition to forwarding **2-734** shutting down Port Fast-enabled ports **2-756**

state information display **2-673** MTU configuring size **2-827** displaying global setting **2-686** Multicase Listener Discovery See MLD multicast group address, MVR **2-389** multicast groups, MVR **2-387** Multicast Listener Discovery See MLD multicast router learning method **2-254** multicast router ports, configuring **2-254** multicast router ports, IPv6 **2-291** multicast storm control **2-777** multicast VLAN, MVR **2-386** multicast VLAN registration See MVR multiple hosts on authorized port **2-153** Multiple Spanning Tree Protocol See MSTP MVR configuring **2-386** configuring interfaces **2-389** debug messages, display **B-25** displaying **2-647** displaying interface information **2-649** members, displaying **2-651** mvr (global configuration) command **2-386** mvr (interface configuration) command **2-389** mvr vlan group command **2-390**

#### **N**

native VLANs **2-819** native VLAN tagging **2-852** network-policy (global configuration) command **2-392** network-policy command **2-391** network-policy profile (network-policy configuration) command **2-393**

**Cisco Catalyst Blade Switch 3120 for HP Command Reference**

nmsp attachment suppress command **2-396** nmsp command **2-395** no authentication logging verbose **2-397** no dot1x logging verbose **2-398** no mab logging verbose **2-399** nonegotiate DTP messaging **2-804** speed **2-767** non-IP protocols denying **2-126** forwarding **2-413** non-IP traffic access lists **2-316** non-IP traffic forwarding denying **2-126** permitting **2-413** non-stop forwarding **2-400** normal-range VLANs **2-842, 2-848** no vlan command **2-842** nsf command **2-400**

### **O**

online diagnostics

configuring health monitoring diagnostic tests **2-129** displaying configured boot-up coverage level **2-498** current scheduled tasks **2-498** event logs **2-498** supported test suites **2-498** test ID **2-498** test results **2-498** test statistics **2-498** enabling scheduling **2-131** syslog messages **2-129** global configuration mode

clearing health monitoring diagnostic test schedule **2-129** clearing test-based testing schedule **2-131**

setting health monitoring diagnostic testing **2-129** setting test-based testing **2-131** setting up health monitoring diagnostic test schedule **2-129** setting up test-based testing **2-131** removing scheduling **2-131** scheduled switchover disabling **2-131** enabling **2-131** setting test interval **2-131** specifying health monitoring diagnostic tests **2-129** starting testing **2-133**

### **P**

PAgP See EtherChannel pagp learn-method command **2-402** pagp port-priority command **2-404** password, VTP **2-862** password-recovery mechanism, enabling and disabling **2-449** permit (ARP access-list configuration) command **2-406** permit (IPv6) command **2-408** permit (MAC access-list configuration) command **2-413** per-VLAN spanning-tree plus See STP physical-port learner **2-402** PID, displaying **2-545** PIM-DVMRP, as multicast router learning method **2-254** police aggregate command **2-418** police command **2-416** policed-DSCP map **2-353** policy-map command **2-420** policy maps applying to an interface **2-451, 2-457** creating **2-420** displaying **2-663**

policy maps (continued) hierarchical **2-421** policers displaying **2-631** for a single class **2-416** for multiple classes **2-347, 2-418** policed-DSCP map **2-353** traffic classification defining the class **2-85** defining trust states **2-835** setting DSCP or IP precedence values **2-455** Port Aggregation Protocol See EtherChannel port-based authentication AAA method list **2-3** configuring violation modes **2-169** debug messages, display **B-8** enabling guest VLAN supplicant **2-139, 2-150** enabling IEEE 802.1x globally **2-136** per interface **2-161** guest VLAN **2-151** host modes **2-153** IEEE 802.1x AAA accounting methods **2-1** initialize an interface **2-154** MAC authentication bypass **2-155** manual control of authorization state **2-161** multiple hosts on authorized port **2-153** PAE as authenticator **2-160** periodic re-authentication enabling **2-164** time between attempts **2-166** quiet period between failed authentication exchanges **2-166** re-authenticating IEEE 802.1x-enabled ports **2-163** resetting configurable IEEE 802.1x parameters **2-149**

switch-to-authentication server retransmission time **2-166** switch-to-client frame-retransmission number **2-157 to 2-159** switch-to-client retransmission time **2-166** port-channel load-balance command **2-423** Port Fast, for spanning tree **2-759** port ranges, defining **2-114, 2-116** ports, debugging **B-72** ports, protected **2-817** port security aging **2-811** debug messages, display **B-74** enabling **2-806** violation error recovery **2-178** port trust states for QoS **2-379** port types, MVR **2-389** power information, displaying **2-513** priority-queue command **2-425** priority value, stack member **2-681, 2-782** private-vlan command **2-427** private-vlan mapping command **2-430** private VLANs association **2-815** configuring **2-427** configuring ports **2-802** displaying **2-692** host ports **2-802** mapping configuring **2-815** displaying **2-529** promiscuous ports **2-802** privileged EXEC mode **1-2, 1-3** product identification information, displaying **2-545** promiscuous ports, private VLANs **2-802** protected ports, displaying **2-536**

pruning VLANs **2-819** VTP displaying interface information **2-529** enabling **2-862** pruning-eligible VLAN list **2-821** PVST+ See STP

# **Q**

QoS auto-QoS configuring **2-59** debug messages, display **B-4** displaying **2-471** auto-QoS trust configuring **2-53** auto-QoS video configuring **2-56** class maps creating **2-88** defining the match criteria **2-340** displaying **2-481** defining the CoS value for an incoming packet **2-349** displaying configuration information **2-471, 2-630** DSCP transparency **2-361** DSCP trusted ports applying DSCP-to-DSCP-mutation map to **2-351** defining DSCP-to-DSCP-mutation map **2-353** egress queues allocating buffers **2-357** defining the CoS output queue threshold map **2-375** defining the DSCP output queue threshold map **2-377** displaying buffer allocations **2-634**

displaying CoS output queue threshold map **2-638** displaying DSCP output queue threshold map **2-638** displaying queueing strategy **2-634** displaying queue-set settings **2-641** enabling bandwidth shaping and scheduling **2-771** enabling bandwidth sharing and scheduling **2-773** limiting the maximum output on a port **2-769** mapping a port to a queue-set **2-432** mapping CoS values to a queue and threshold **2-375** mapping DSCP values to a queue and threshold **2-377** setting maximum and reserved memory allocations **2-359** setting WTD thresholds **2-359** enabling **2-345** ingress queues allocating buffers **2-365** assigning SRR scheduling weights **2-363** defining the CoS input queue threshold map **2-367** defining the DSCP input queue threshold map **2-369** displaying buffer allocations **2-634** displaying CoS input queue threshold map **2-638** displaying DSCP input queue threshold map **2-638** displaying queueing strategy **2-634** displaying settings for **2-632** enabling the priority queue **2-371** mapping CoS values to a queue and threshold **2-367** mapping DSCP values to a queue and threshold **2-369** setting WTD thresholds **2-373** maps defining **2-353, 2-367, 2-369, 2-375, 2-377** displaying **2-638**

QoS (continued) policy maps applying an aggregate policer **2-418** applying to an interface **2-451, 2-457** creating **2-420** defining policers **2-347, 2-416** displaying policers **2-631** displaying policy maps **2-663** hierarchical **2-421** policed-DSCP map **2-353** setting DSCP or IP precedence values **2-455** traffic classifications **2-85** trust states **2-835** port trust states **2-379** queues, enabling the expedite **2-425** statistics in-profile and out-of-profile packets **2-634** packets enqueued or dropped **2-634** sent and received CoS values **2-634** sent and received DSCP values **2-634** trusted boundary for IP phones **2-379** VLAN-based **2-381** quality of service See QoS querytime, MVR **2-386** queue-set command **2-432**

# **R**

radius-server dead-criteria command **2-433** radius-server host command **2-435** rapid per-VLAN spanning-tree plus See STP rapid PVST+ See STP re-authenticating IEEE 802.1x-enabled ports **2-163** re-authentication periodic **2-164** time between attempts **2-166** receiver ports, MVR **2-389** receiving flow-control packets **2-185** recovery mechanism causes **2-178** display **2-92, 2-478, 2-515, 2-518** timer interval **2-179** reload command **2-437** remote command **2-439** remote-span command **2-440** Remote Switched Port Analyzer See RSPAN rename (boot loader) command **A-21** renew ip dhcp snooping database command **2-442** reset (boot loader) command **A-22** resource templates, displaying **2-668** restricted VLAN See dot1x auth-fail vlan rmdir (boot loader) command **A-23** rmon collection stats command **2-445** root guard, for spanning tree **2-732** routed ports IP addresses on **2-199** number supported **2-199** routing frames See MTU RSPAN configuring **2-382** displaying **2-644** filter RSPAN traffic **2-382** remote-span command **2-440** sessions add interfaces to **2-382** displaying **2-644** start new **2-382**

## **S**

scheduled switchover disabling **2-131** enabling **2-131** SDM mismatch mode **2-447, 2-682** sdm prefer command **2-446** SDM templates allowed resources **2-447** and stacking **2-447** displaying **2-668** dual IPv4 and IPv6 **2-446** secure ports, limitations **2-808** sending flow-control packets **2-185** service password-recovery command **2-449** service-policy command **2-451** session command **2-454** set (boot loader) command **A-24** set command **2-455** setup command **2-457** setup express command **2-460** show access-lists command **2-462** show archive status command **2-465** show arp access-list command **2-466** show authentication command **2-467** show auto qos command **2-471** show boot command **2-475** show cable-diagnostics tdr command **2-478** show cisp command **2-480** show class-map command **2-481** show controllers cpu-interface command **2-482** show controllers ethernet-controller command **2-484** show controllers ethernet-controller fastethernet command **2-491** show controllers tcam command **2-494** show controller utilization command **2-496** show dot1q-tunnel command **2-503** show dot1x command **2-504** show dtp **2-508**

show eap command **2-510** show env command **2-513** show errdisable detect command **2-515** show errdisable flap-values command **2-517** show errdisable recovery command **2-518** show etherchannel command **2-520** show fallback profile command **2-523** show flowcontrol command **2-525** show idprom command **2-527** show interfaces command **2-529** show interfaces counters command **2-542** show inventory command **2-545** show ip arp inspection command **2-546** show ipc command **2-572** show ip dhcp snooping binding command **2-551** show ip dhcp snooping command **2-550** show ip dhcp snooping database command **2-553, 2-555** show ip igmp profile command **2-558** show ip igmp snooping address command **2-581** show ip igmp snooping command **2-559, 2-579** show ip igmp snooping groups command **2-562** show ip igmp snooping mrouter command **2-564, 2-583** show ip igmp snooping querier command **2-566, 2-585** show ip source binding command **2-568** show ipv6 access-list command **2-576** show ipv6 dhcp conflict command **2-578** show ipv6 route updated **2-587** show ip verify source command **2-570** show l2protocol-tunnel command **2-589** show lacp command **2-592** show link state group command **2-596** show lldp command **2-598** show location **2-599** show location command **2-599** show logging command **2-602** show mac access-group command **2-607** show mac address-table address command **2-611** show mac address-table aging time command **2-613** show mac address-table command **2-609**

show mac address-table count command **2-615** show mac address-table dynamic command **2-617** show mac address-table interface command **2-619** show mac address-table learning command **2-621** show mac address-table move update command **2-622** show mac address-table notification command **2-105, 2-624, B-23** show mac address-table static command **2-626** show mac address-table vlan command **2-628** show mls qos aggregate-policer command **2-631** show mls qos command **2-630** show mls qos input-queue command **2-632** show mls qos interface command **2-634** show mls qos maps command **2-638** show mls qos queue-set command **2-641** show mls qos vlan command **2-643** show monitor command **2-644** show mvr command **2-647** show mvr interface command **2-649** show mvr members command **2-651** show network-policy profile command **2-653** show nmsp command **2-655** show pagp command **2-658** show parser macro command **2-660** show platform acl command **C-2** show platform backup interface command **C-3** show platform configuration command **C-4** show platform dl command **C-5** show platform etherchannel command **C-6** show platform forward command **C-7** show platform frontend-controller command **C-9** show platform igmp snooping command **C-10** show platform ipc trace command **C-18** show platform ip multicast command **C-12** show platform ip unicast command **C-13** show platform ipv6 unicast command **C-19** show platform ip wccp command **C-17** show platform layer4op command **C-21** show platform mac-address-table command **C-22**

show platform messaging command **C-23** show platform monitor command **C-24** show platform mvr table command **C-25** show platform pm command **C-26** show platform port-asic command **C-27** show platform port-security command **C-32** show platform qos command **C-33** show platform resource-manager command **C-34** show platform snmp counters command **C-36** show platform spanning-tree command **C-37** show platform stack-manager command **C-39** show platform stp-instance command **C-38** show platform tb command **C-43** show platform tcam command **C-45** show platform vlan command **C-48** show policy-map command **2-663** show port security command **2-665** show sdm prefer command **2-668** show setup express command **2-672** show spanning-tree command **2-673** show storm-control command **2-679** show switch command **2-681** show system mtu command **2-686** show trust command **2-835** show udld command **2-687** show version command **2-690** show vlan access-map command **2-697** show vlan command **2-692** show vlan command, fields **2-694** show vlan filter command **2-698** show vmps command **2-699** show vtp command **2-702** shutdown command **2-707** shutdown threshold, Layer 2 protocol tunneling **2-295** shutdown vlan command **2-708** small violation-rate command **2-709** Smartports macros See macros SNMP host, specifying **2-715**

SNMP informs, enabling the sending of **2-711** snmp-server enable traps command **2-711** snmp-server host command **2-715** snmp trap mac-notification command **2-719** SNMP traps enabling MAC address notification trap **2-719** enabling the MAC address notification feature **2-323** enabling the sending of **2-711** SoftPhone See Cisco SoftPhone software images copying **2-8** deleting **2-118** downloading **2-11** upgrading **2-8, 2-11** uploading **2-18** software version, displaying **2-690** source ports, MVR **2-389** SPAN configuring **2-382** debug messages, display **B-24** displaying **2-644** filter SPAN traffic **2-382** sessions add interfaces to **2-382** displaying **2-644** start new **2-382** spanning-tree backbonefast command **2-721** spanning-tree bpdufilter command **2-722** spanning-tree bpduguard command **2-724** spanning-tree cost command **2-726** spanning-tree etherchannel command **2-728** spanning-tree extend system-id command **2-730** spanning-tree guard command **2-732** spanning-tree link-type command **2-734** spanning-tree loopguard default command **2-736** spanning-tree mode command **2-738** spanning-tree mst configuration command **2-740** spanning-tree mst cost command **2-742**

spanning-tree mst forward-time command **2-744** spanning-tree mst hello-time command **2-745** spanning-tree mst max-age command **2-746** spanning-tree mst max-hops command **2-747** spanning-tree mst port-priority command **2-748** spanning-tree mst pre-standard command **2-750** spanning-tree mst priority command **2-751** spanning-tree mst root command **2-752** spanning-tree portfast (global configuration) command **2-756** spanning-tree portfast (interface configuration) command **2-759** spanning-tree port-priority command **2-754** Spanning Tree Protocol See STP spanning-tree transmit hold-count command **2-761** spanning-tree uplinkfast command **2-762** spanning-tree vlan command **2-764** speed command **2-767** srr-queue bandwidth limit command **2-769** srr-queue bandwidth shape command **2-771** srr-queue bandwidth share command **2-773** SSH, configuring version **2-261** stack-mac persistent timer command **2-775** stack member access **2-454** number **2-681, 2-785** priority value **2-782** provisioning **2-783** reloading **2-437** stacks, switch disabling a member **2-780** enabling a member **2-780** MAC address **2-775** provisioning a new member **2-783** reloading **2-437** stack member access **2-454** stack member number **2-681, 2-785** stack member priority value **2-681, 2-782**

static-access ports, configuring **2-789** statistics, Ethernet group **2-445** sticky learning, enabling **2-806** storm-control command **2-777 STP** BackboneFast **2-721** counters, clearing **2-110** debug messages, display BackboneFast events **B-78** MSTP **B-81** optimized BPDUs handling **B-80** spanning-tree activity **B-76** switch shim **B-83** transmitted and received BPDUs **B-79** UplinkFast **B-85** detection of indirect link failures **2-721** enabling protocol tunneling for **2-295** EtherChannel misconfiguration **2-728** extended system ID **2-730** path cost **2-726** protocol modes **2-738** root port accelerating choice of new **2-762** loop guard **2-732** preventing from becoming designated **2-732** restricting which can be root **2-732** root guard **2-732** UplinkFast **2-762** root switch affects of extended system ID **2-730, 2-765** hello-time **2-764** interval between BDPU messages **2-764** interval between hello BPDU messages **2-764** max-age **2-764** port priority for selection of **2-754** primary or secondary **2-764** switch priority **2-764**

state changes blocking to forwarding state **2-759** enabling BPDU filtering **2-722, 2-756** enabling BPDU guard **2-724, 2-756** enabling Port Fast **2-756, 2-759** enabling timer to recover from error state **2-178** forward-delay time **2-764** length of listening and learning states **2-764** shutting down Port Fast-enabled ports **2-756** state information display **2-673** VLAN options **2-751, 2-764** SVIs, creating **2-193** SVI status calculation **2-791** Switched Port Analyzer See SPAN switching characteristics modifying **2-787** returning to interfaces **2-787** switchport access command **2-789** switchport autostate exclude command **2-791** switchport backup interface command **2-793** switchport block command **2-796** switchport command **2-787** switchport host command **2-798** switchport mode command **2-799** switchport mode private-vlan command **2-802** switchport nonegotiate command **2-804** switchport port-security aging command **2-811** switchport port-security command **2-806** switchport priority extend command **2-813** switchport private-vlan command **2-815** switchport protected command **2-817** switchports, displaying **2-529** switchport trunk command **2-819** switchport voice detect **2-822** switchport voice vlan command **2-823** switch priority command **2-780, 2-782** switch provision command **2-783** switch renumber command **2-785**

**Cisco Catalyst Blade Switch 3120 for HP Command Reference**

system env temperature threshold yellow command **2-825** system message logging, save message to flash **2-310** system mtu command **2-827** system resource templates **2-446**

#### **T**

tar files, creating, listing, and extracting **2-15** TDR, running **2-829** temperature information, displaying **2-513** templates, system resources **2-446** test cable-diagnostics tdr command **2-829** traceroute mac command **2-830** traceroute mac ip command **2-833** trunking, VLAN mode **2-799** trunk mode **2-799** trunk ports **2-799** trunks, to non-DTP device **2-800** trusted boundary for QoS **2-379** trusted port states for QoS **2-379** tunnel ports, Layer 2 protocol, displaying **2-589** type (boot loader) command **A-27**

# **U**

#### UDLD

aggressive mode **2-837, 2-839** debug messages, display **B-93** enable globally **2-837** enable per interface **2-839** error recovery timer **2-178** message timer **2-837** normal mode **2-837, 2-839** reset a shutdown interface **2-841** status **2-687** udld command **2-837** udld port command **2-839** udld reset command **2-841**

unicast storm control **2-777** UniDirectional Link Detection See UDLD unknown multicast traffic, preventing **2-796** unknown unicast traffic, preventing **2-796** unset (boot loader) command **A-28** upgrading copying software images **2-8** downloading software images **2-11** software images, monitoring status of **2-465** UplinkFast, for STP **2-762** user EXEC mode **1-2, 1-3**

#### **V**

version (boot loader) command **A-30** version mismatch mode **2-682, C-40** vlan (global configuration) command **2-842** vlan (VLAN configuration) command **2-848** vlan access-map command **2-849** VLAN access map configuration mode **2-849** VLAN access maps actions **2-6** displaying **2-697** VLAN-based QoS **2-381** VLAN configuration rules **2-845** saving **2-842** VLAN configuration mode commands VLAN **2-848** VTP **2-867** description **1-4** entering **2-851** summary **1-3** vlan database command **2-851** vlan dot1q tag native command **2-852**

vlan filter command **2-854** VLAN filters, displaying **2-698** VLAN ID range **2-842** VLAN maps applying **2-854** creating **2-849** defining **2-338** displaying **2-697** VLAN Query Protocol See VQP VLANs adding **2-842** configuring **2-842, 2-848** debug messages, display ISL **B-89** VLAN IOS file system error tests **B-88** VLAN manager activity **B-86** VTP **B-91** displaying configurations **2-692** extended-range **2-842** MAC addresses displaying **2-628** number of **2-615** media types **2-845** normal-range **2-842, 2-848** private **2-802** configuring **2-427** displaying **2-692** See also private VLANs restarting **2-708** saving the configuration **2-842** shutting down **2-708** SNMP traps for VTP **2-713, 2-716** suspending **2-708**

VLAN Trunking Protocol See VTP VM mode **2-682, C-40** VMPS configuring servers **2-859** displaying **2-699** error recovery timer **2-179** reconfirming dynamic VLAN assignments **2-856** vmps reconfirm (global configuration) command **2-857** vmps reconfirm (privileged EXEC) command **2-856** vmps retry command **2-858** vmps server command **2-859** voice VLAN configuring **2-822, 2-823** setting port priority **2-813** VQP and dynamic-access ports **2-790** clearing client statistics **2-112** displaying information **2-699** per-server retry count **2-858** reconfirmation interval **2-857** reconfirming dynamic VLAN assignments **2-856** VTP changing characteristics **2-861** clearing pruning counters **2-113** configuring domain name **2-861** file name **2-861** mode **2-861** password **2-862** counters display fields **2-703** displaying information **2-702** enabling pruning **2-862** tunneling for **2-295** Version 2 **2-862**

VTP (continued) enabling per port **2-866** mode **2-861** pruning **2-862** saving the configuration **2-842** statistics **2-702** status **2-702** status display fields **2-705** vtp (global configuration) command **2-861** vtp (VLAN configuration) command **2-867** vtp interface configuration) command **2-866** vtp primary command **2-868**

 $\overline{\phantom{a}}$